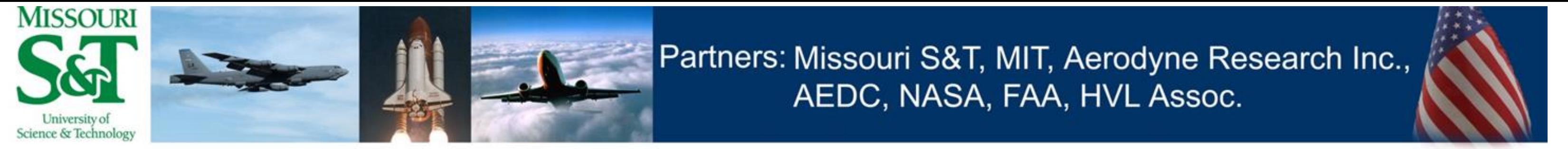

Center of Excellence for Aerospace Particulate Emissions Reduction Research

## **Updates to System Loss Correction Model for Jet Engine Exhaust Measurement**

D.E. Hagen, P.D. Whitefield , and P. Lobo

*Center of Excellence for Aerospace Particulate Emissions Reduction Research, Schrenk Hall, Missouri University of Science & Technology, Rolla, MO 65409 USA*

#### Line Loss Correction

- Measurement data: {M<sub>d</sub>, N<sub>d</sub>, pen1, pen2, pen4}
- $\bullet~~{\sf N_u}$  = fac $\sf N$ (M<sub>d</sub>, N<sub>d</sub>, pen) $^{\textstyle *}$ N<sub>d</sub>
- $\bullet~~{\sf M_u}$  = fac ${\sf M}_{\sf (M_d,~N_d,~pen)}{}^*{\sf M_d}$

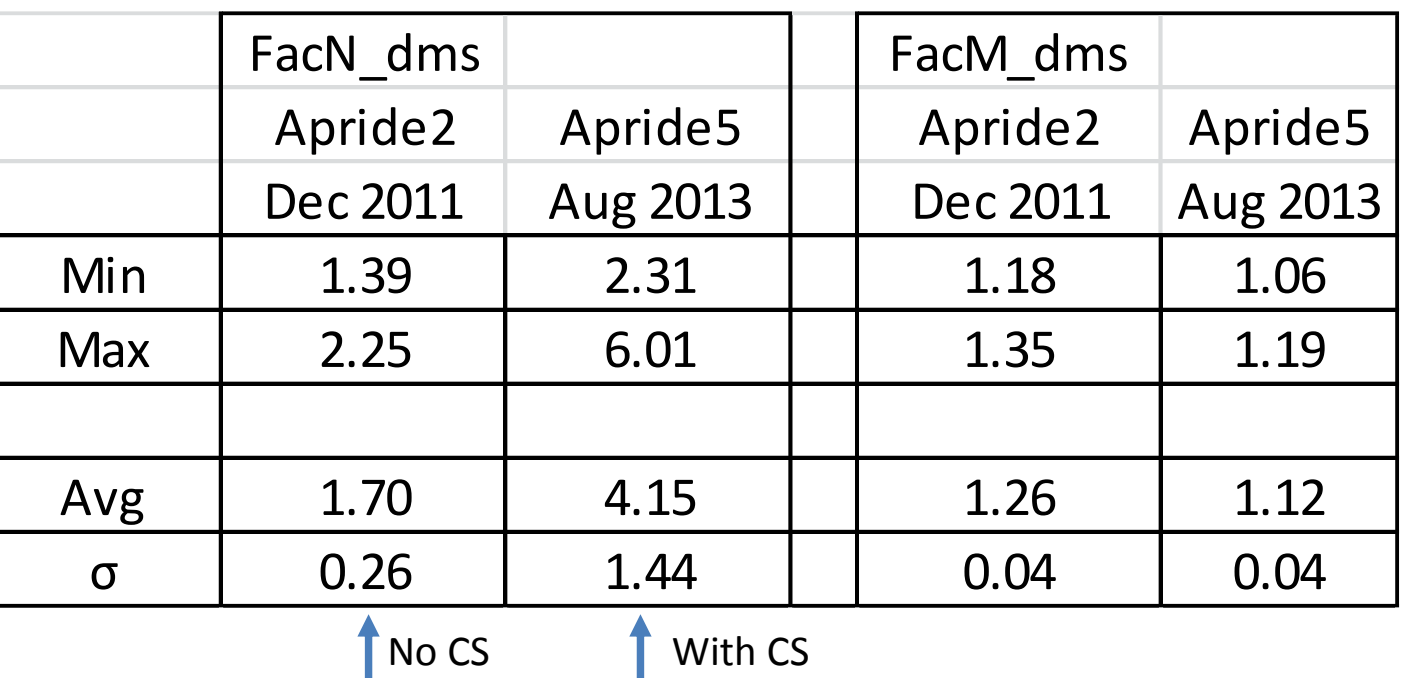

With downstream size distributions, correction factors can be generated:

- • $\bullet\,$  N=1, GMD, GSD  $\bigstar\,$  (dN/dlogDp) $_{\sf m}$
- $\bullet$   $N_{\rm dm} = \sum \Delta_{\rm i} ({\rm dN}/{\rm dlogDp})_{\rm mi}$ \*pen $N_{\rm i}$
- • $M_{\sf dm} = (\pi \rho / 6) \sum D \rho_{\sf i}^3 \Delta_{\sf i}$  (dN/dlogDp) $_{\sf mi}$ \*penM $_{\sf i}$
- $\, {\mathsf N}_{{\rm d}{\mathsf m}} = {\mathsf N}_{{\rm d}} \,$
- $M_{dm}/N_{dm} = M_d/N_d$
- 1 Eq & 1 Unknowns: GMD
- $\bullet$  N<sub>um</sub> =  $\sum\Delta_{\rm i}$  (dN/dlogDp)<sub>mi</sub>
- • $\bullet$  M<sub>um</sub> = (πρ/6)ΣDp $_{\mathsf{i}}$ <sup>3</sup>Δ<sub>i</sub> (dN/dlogDp)<sub>mi</sub>
- fac $\sf N$  =  $\sf N_{\sf um}$  / $\sf N_{\sf dm}$
- fac $\sf M$  =  $\sf M_{\sf um}$  / $\sf M_{\sf dm}$
- Know downstream (dN/dlogDp) i
- $\bullet$  N<sub>ds</sub> =  $\sum \Delta_i$  (dN/dlogDp) i

Don't have measured size information

#### LLC model

- APRIDE 2
	- SR Technics, Zurich CH, Dec 2011
- 3 engine types
- –Wide range of engine conditions
- –56 test points
- APRIDE 5
	- –- SR Technics, Zurich CH, Aug 2013
	- 2 engine types
	- Wide range of engine conditions
- –39 test points
- –- Catalytic stripper

- Construct an upstream lognormal size distr that has the same losses as the real one, and calc line loss correction factors for it.
- 

- Challenge model with reasonable but hypothetical EEP aerosols
	- –- Know upstream dN/dlogDp, N<sub>u</sub>, M<sub>u</sub>.
	- –- Calc downstream N<sub>d</sub>, M<sub>d</sub>.
	- Calc true correction factors
		- $\bullet$  fac $\mathsf{N}_{\mathsf{tru}} = \mathsf{N}_{\mathsf{u}} / \mathsf{N}_{\mathsf{d}}$
		- $\bullet$  <code>facM $_{\rm tru}$  = M $_{\rm u}$ /M $_{\rm d}$ </code>
	- Run LLC model
		- Input: N<sub>d</sub>, M<sub>d</sub>  $\bigtriangledown$  Output facN<sub>m</sub>, facM<sub>m</sub>
	- – Compute model errors
		- δfac ${\sf N_m}$  = fac ${\sf N_m}$  fac ${\sf N_{\sf tru}}$
		- δfacM $_{\sf m}$  = facM $_{\sf m}$  facM $_{\sf tru}$
	- –- Error contributions from  $\mathsf{N}_{\mathsf{d}}$ ,  $\mathsf{M}_{\mathsf{d}}$  measurement not included.
- Engine exhaust aerosols are generally lognormal in shape.
- Lognormal parameters: N, GMD, GSD
- $\bullet$  d 2 2  $e^-$ 
	- **Links of the Company** - Know GSD  $^{\thicksim}$  1.8 from many engine test campaigns
	- **Links of the Company** Need GMD, GSD

## 1 Parameter Method

- $\bullet\,$  N, GMD, GSD  $\bigstar\,$  (dN/dlogDp) $_{\sf m}$
- $\bullet$   $\mathsf{N}_{\mathsf{dm}}$  =  $\mathsf{\Sigma}\Delta_{\mathsf{i}}$  (dN/dlogDp) $_{\mathsf{mi}}$ \*penN $_{\mathsf{i}}$
- $\mathsf{M}_{\mathsf{dm}} = (\pi \rho / 6) \sum D \mathsf{p}_{\mathsf{i}}^3 \Delta_{\mathsf{i}} \left(\mathsf{dN}/\mathsf{dlogDp}\right)_{\mathsf{mi}}$ \*pen $\mathsf{M}_{\mathsf{i}}$
- $\, {\mathsf N}_{{\rm d}{\mathsf m}} = {\mathsf N}_{{\rm d}} \,$
- $\mathsf{M}_{\mathsf{dm}}$  =  $\mathsf{M}_{\mathsf{d}}$
- 2 Eqs & 2 Unknowns: N, GMD
- $\bullet\;\;{\mathsf N}_{\mathsf{um}} = \mathsf{\Sigma}\Delta_{\mathsf{i}}\;(\mathsf{d}\mathsf{N}/\mathsf{dlogDp})_{\mathsf{mi}}$
- $\mathsf{M}_{\mathsf{um}} = (\pi \rho / 6) \sum D \mathsf{p}_{\mathsf{i}}^3 \Delta_{\mathsf{i}} \ (\mathsf{dN}/\mathsf{dlogDp})_{\mathsf{mi}}$
- $\bullet~$  facN = N $_{\sf um}$  /N $_{\sf dm}$
- $\bullet~$  facM = M $_{\sf um}$  /M $_{\sf dm}$
- N cancels out in correction factor calculation.

#### Sample Size Distributions

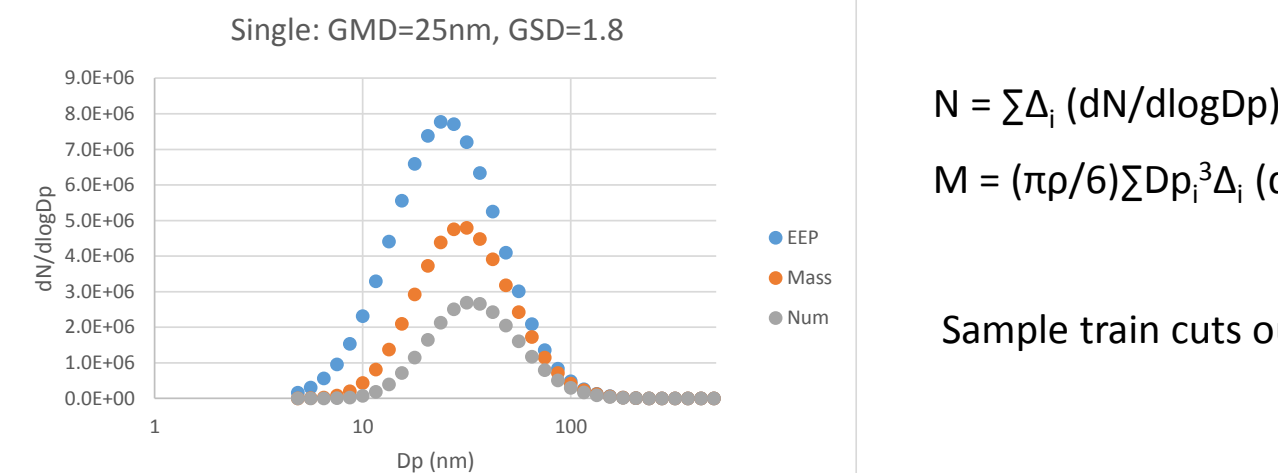

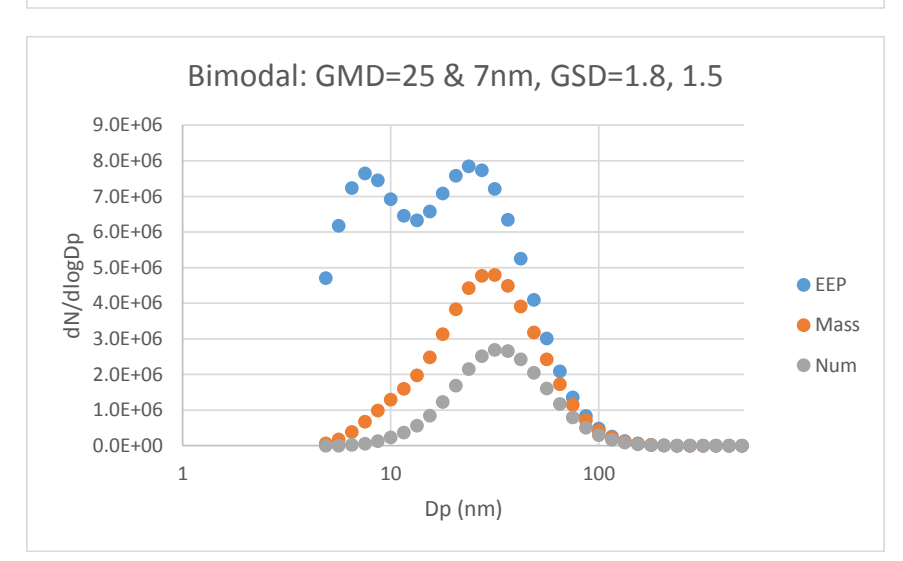

- $\bullet$  N<sub>us</sub> =  $\sum \Delta_{\text{i}}$  (dN/dlogDp)<sub>i</sub>/penN<sub>i</sub> i
- fac $\sf N$  =  $\sf N_{\sf us}$  /N  $_{\sf ds}$
- $M_{ds} = (\pi \rho / 6) \sum Dp_i^3 \Delta_i$  (dN/dlogDp) i
- $\mathsf{M}_{\mathsf{u}\mathsf{s}} = (\pi \mathsf{p}/6) \sum \mathsf{D} \mathsf{p}_{\mathsf{i}}^3 \Delta_{\mathsf{i}} \; (\mathsf{dN}/\mathsf{dlogDp})_{\mathsf{i}} / \mathsf{penM}_{\mathsf{i}}$ i
- fac $\mathsf{M}$  =  $\mathsf{M}_{\mathsf{us}}$  /M $_{\mathsf{ds}}$

• $\bullet$   $\delta N_{\rm meas, ran}$  = 2%

- • $\bullet$   $\delta N_{\rm meas,sys}$  =  $10\%$
- $\bullet$  $\bullet$   $\delta {\sf M}_{\sf meas, ran}$  = 7%
- $\bullet$  $\bullet$   $\delta {\sf M}_{\sf meas,sys}$  = 15%
- • $\bullet$  δpen $\%_{\text{ran}}$  = 18.57/exp(0.445\* $\mathsf{x}_{\text{nm}}$ )
- •• δpen $\%_{\rm sys}$  = 1.6703\*ln(x<sub>nm</sub>)-8.5177

i M = (πρ/6)∑Dp<sub>i</sub><sup>3</sup>Δ<sub>i</sub> (dN/dlogDp) i

Sample train cuts out Dp < 10nm

• $\mid$  <  $|\epsilon$  facN%  $|$  > = 6.7 ± 0.1

#### • $\mid$  <  $|\epsilon$  facM%  $|$  > = 0.8  $\pm$  0.1

### Engine Test Campaigns

# LLC Model Performance

## 2 Parameter Method

# LLC Model Performance cont'd

- • Challenge model with real engine test data
	- Must have size measurement data
	- Calc correction factors with the size data.
	- Calc correction factors with the LLC model.
	- –- Compare correction factors
- Error contributions from the model and from measurement uncertainties (e.g.  $N_d$  and  $M_d$ ) are mixed together.

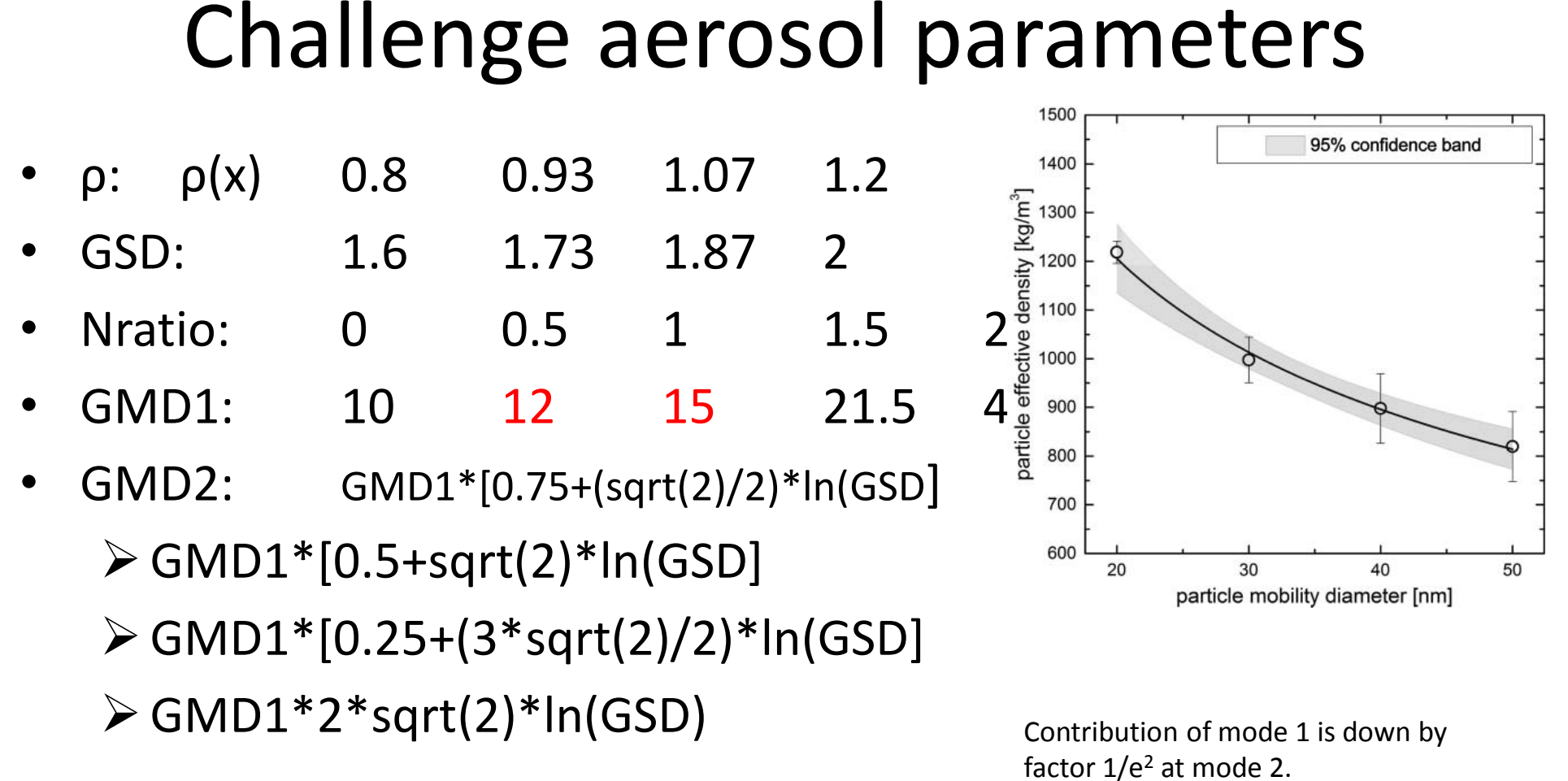

Yields ~ 2100 test cases

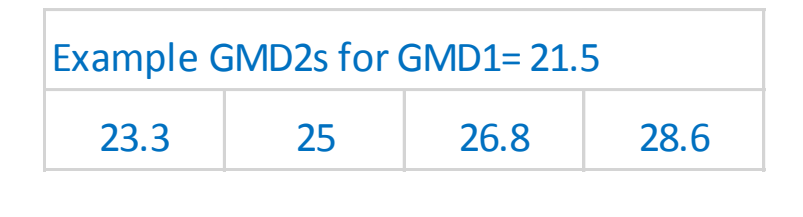

Uncertainty assumptions

Global uncertainty weighted average errors:

(No contribution from N and M measurement uncertainties)

Experimental Test LLC model vs Size-based corrections

- 16 Data Sets
- 1386 Test points
- <sup>&</sup>lt;εfacN%> < 20
- <sup>&</sup>lt;εfacM%> < 4
- $\bullet$ • One parameter solution is more stable than the two parameter solution.
- $\bullet$  Average correction factor error for number is  $<$  20%, for mass is  $<$  4%.

#### Acknowledgements

- This work was separately funded by the US Federal Aviation Administration (FAA) and Environmental Protection Agency (EPA), the Swiss Federal Office of Civil Aviation (FOCA), and Transport Canada (TC).
- In-kind cost contribution for this project was provided by the European Aviation Safety Agency.
- The authors would like to thank the companies and agencies that provided the test opportunities and permission to use the emission data to establish these challenge parameter ranges.
- Any opinions, findings, and conclusions expressed in this paper are those of the authors and do not necessarily reflect the views of the sponsoring organizations.

# Conclusion

- •facN and facM corrections are important.
- • Line Loss Correction model works well in generating number and mass correction factors to be used in estimating upstream number and mass concentrations.

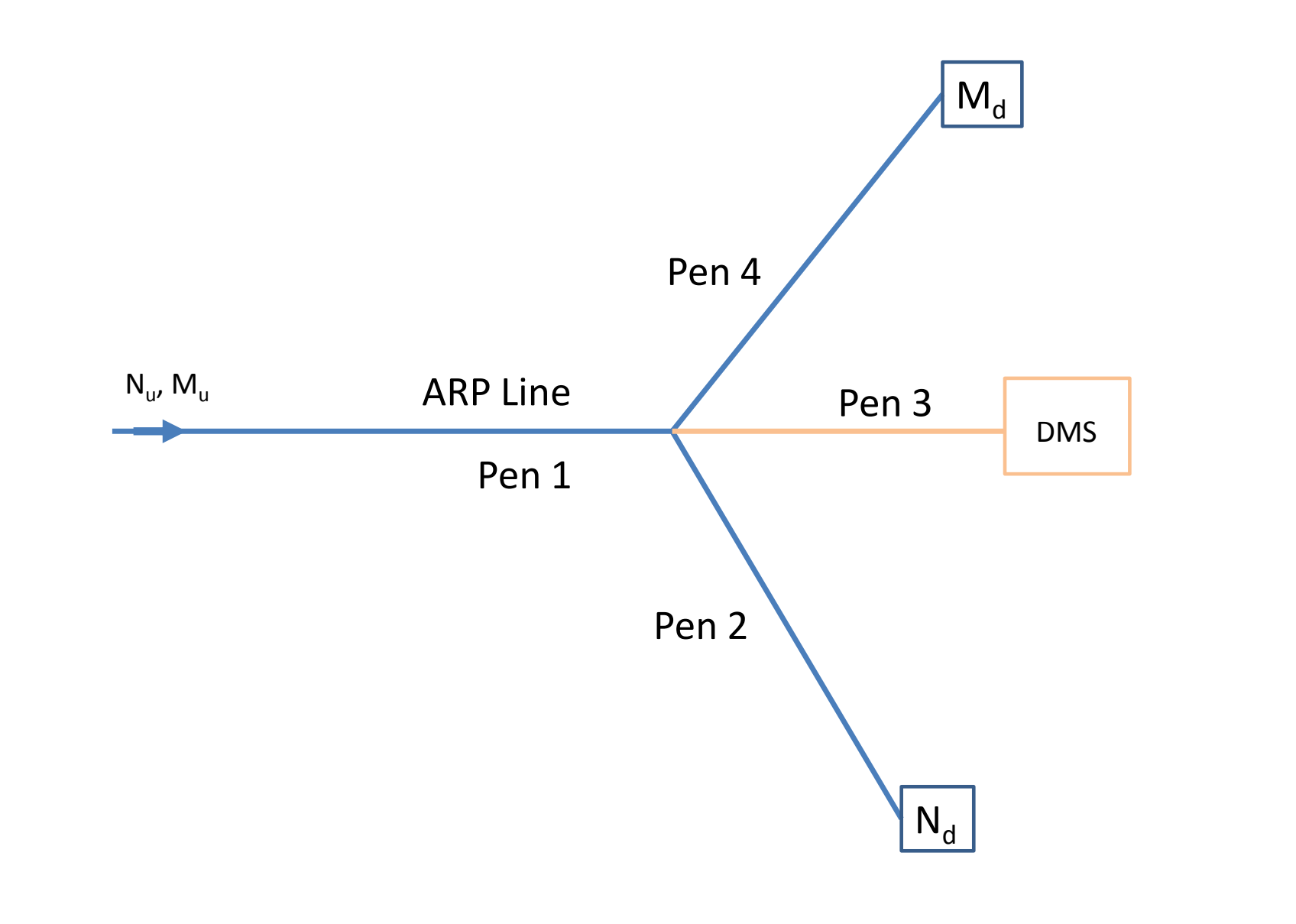